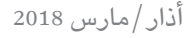

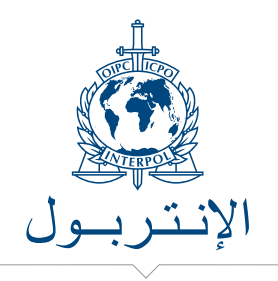

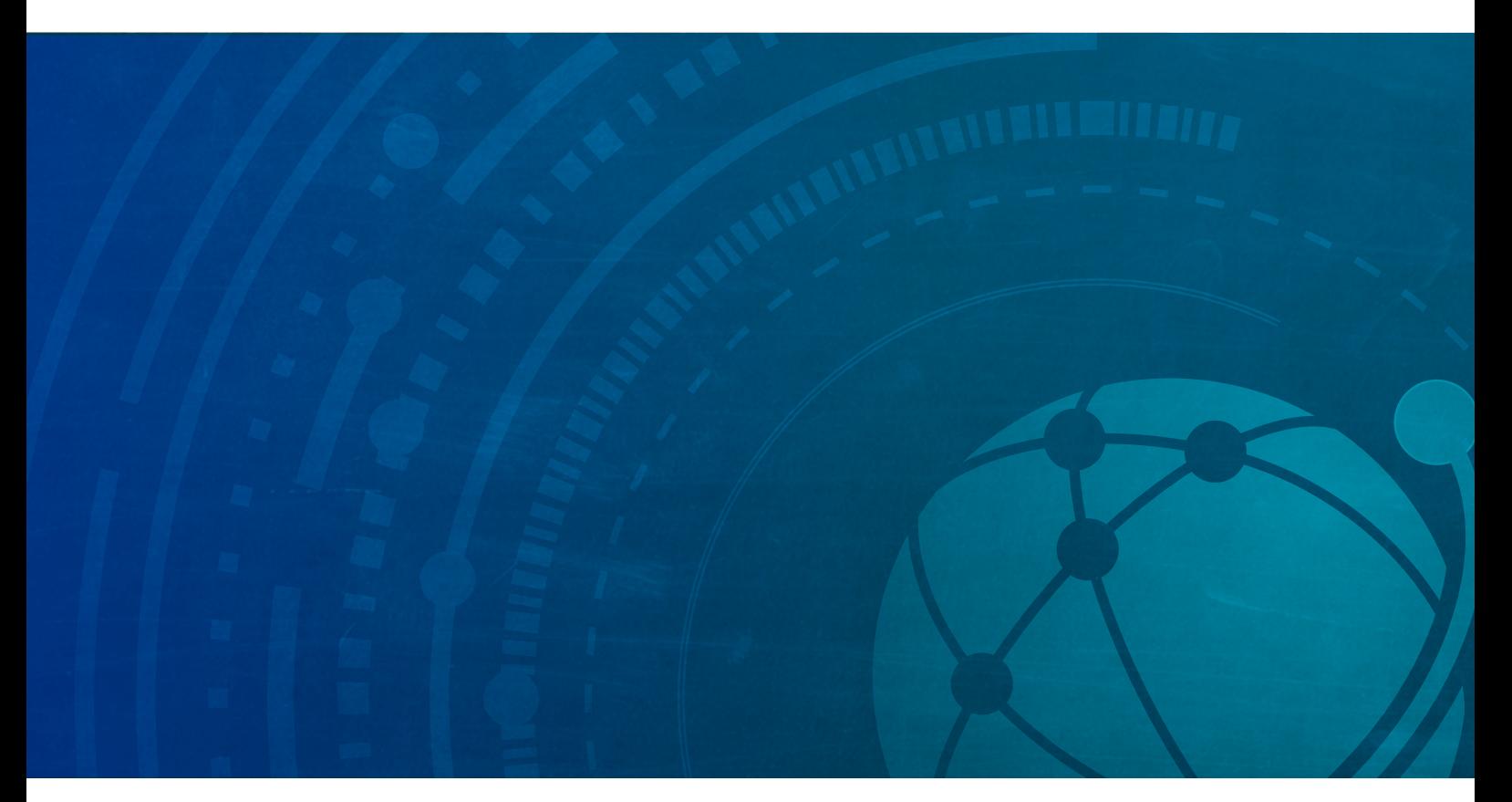

## IGLC مركز املوارد العاملي لإلنرتبول

موارد تدريب موجهة لأفراد الشرطة يف العالم أجمع

تتمثل إحدى أولويات الإنتربول في تعزيز القدرات الشرطية الدولية من خالل توفري املعارف املتخصصة والتدريب وتبادل أفضل املمارسات.

ومركز الإنتربول العالمي للموارد هو بوابة للتعلم على الإنترنت ّ مكملة لورشات العمل يف القاعات وموضوعة بمتناول أجهزة الشرطة في العالم.

#### **الخدمات**

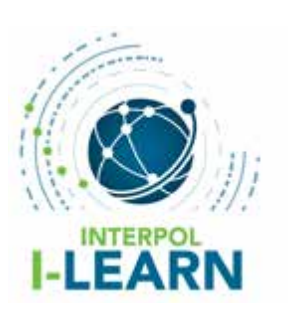

يوفر مركز املوارد للمستخدمني ّ املخولني مجموعة واسعة من خدمات التدريب، وال سيما منظومة إدارة التعلم املعروفة باسم Learn-I.

تحتوي منظومة Learn-I عىل 70 من مجموعات دروس

التدريب الإلكترونية ويمكن استخدامها على الأجهزة المحمولة.

وتتناول مواضيع التدريب كفاءات التحقيق يف املجاالت المتصلة ببرامج الإنتربول العالية الثلاثة (مكافحة الإرهاب، والجريمة السيبرية، والجرمية المنظمة والناشئة)، واستخدام قدرات الإنتربول الشرطية على الصعيد العملى (قواعد البيانات، الأدلة الجنائية، وغير ذلك).

وتتيح المنظومة لمتلقّي التدريب متابعة التقدم المحرز، والتفاعل عبر الإنترنت مع مشاركين آخرين، والحصول على شهادة عند إكمال التدريب.

### شهد عام 2018 إطالق ندوات اإلنرتبول عرب اإلنرتنت )webinars).

َّ تعمم هذه الندوات عىل اإلنرتنت بربمجية تداول عرب الفيديو وتتيح الوصول بفعالية وبشكل فوري إىل جمهور عريض. ويمكن تضمينها وظائف تفاعلية من قبيل التبادل الفوري للرسائل وامللفات.

وسرتفع هذه الندوات مستوى الوعي باملجموعة الواسعة للمواضيع التي يمكن تناولها عرب منظومة Learn-I.

### **ّ إمكان وصول املستخدمني املخولني إىل IGLC**

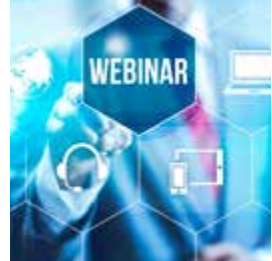

يمكن ألفراد إنفاذ القانون دخول مركز املوارد بطريقتني:

 **عرب شبكة -24/7I**

ّ يمكن ألي من مستخدمي INSYST دخول منظومة Learn-I من داخل حسابه يف INSYST، بالضغط عىل الوصلة التالية: and-capacity-building/IGLC/IGLC http://i247.ip/i247/INTERPOL-expertise/Training-

 **عرب موقع اإلنرتبول املقيد عىل الشبكة HTTPS** ّ يمكن ألي من مستخدمي موقع اإلنرتبول املقيد HTTPS دخول منظومة Learn-I من داخل حسابه يف ذلك املوقع، بالضغط على الوصلة التالية: https://secure.interpol.int

**الدخول** اىل **املوقع املقيد HTTPS :** ينبغي توجيه الطلبات الجديدة إلى مكتب الإنتربول المركزي الوطني المعنى، وذكر االسم الكامل للمستخدم، وعنوان بريده اإللكرتوني، ووظيفته.

يوافق المكتب المركزي الوطني على الطلب ويرسل أسماء الأشخاص المخوّلين إلى iglc@interpol.int.

وترسل الأمانة العامة بعدئذ إلى كل من هؤلاء الأشخاص اسم المستخدم وكلمة السر الخاصين به.

**الدخول اىل Learn-I** : موظفو املنظمات الدولية التي أبرمت اتفاق تعاون مع اإلنرتبول )يُ َذكر فيه الوصول إىل IGLC ) يمكنهم الاتصال مباشرة بمركز الموارد لطلب فتح حساب بالكتابة إلى: iglc@interpol.int

# الانتربول

### e **لالتصال:**

األمانة العامة 200 quai Charles de Gaulle  $69006$  Lyon - France الهاتف: 46 70 44 72 4 +33

 $i$ البريد الإلكتروني: iglc@interpol.int

e تويتر: HQ\_INTERPOL@

WWW.INTERPOL.INT e يوتيوب: INTERPOLHQ

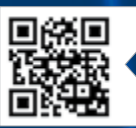